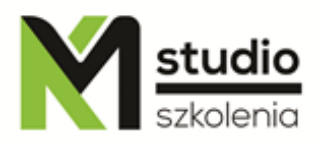

# *"Oracle OCA - Oracle Certified Associate"*

## *Course description:*

Oracle OCA training - Oracle Certified Associate is addressed to users preparing for OCA DBA Oracle Certificate ( OCA Administrator Certified Associate - 1 exam 1Z0-042 ), and self-administration of Oracle databases. This course runs an Oracle database expert with many years of experience.

# *Training program:*

*I) ORACLE Server (the first day)*

- **1) Oracle Server Architecture**
	- **Introduction** 
		- Description of the structure and operation principle of the Oracle database server
	- **Oracle Server Instance** 
		- SGA System Global Area
			- Description of memory structure and its use (Buffet Cache, Shared Pool, Redo log Buffet, Java Pool, Large Pool, Streams Pool)
			- Memory structures, and LRU algorithm
			- The size of "pots" of memory
			- Database startup files (PFILE, SPFILE), description of the basic parameters of the instance
		- PGA Program Global Area
		- Supporting processes
			- Detailed description of the processes (SMON, PMON, DBWN\*, LGWR, CKPT)
			- Description of optional processes (ARCn, RECO, MMAN, MMON, MMNL, RVWR, CTWR)
	- The physical structure of the Oracle database
		- Control File
		- Data File
		- Redo Log
		- Parameter File
		- Password File

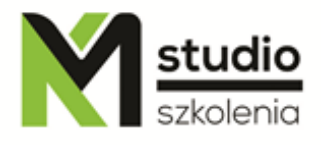

- Oracle NET
- The logical structure of Oracle database
	- Description of logical database partitioning on: (TABLESPACE), Segments, Extents, Blocks
	- Building a data block and the way to save it
- **2) Installing the software and creating database using DBCA tool**
	- Workshops where learners will install the Oracle Database software and then by using the DBCA (Database Configuration Assistant) they will create their own database.
- **3) Managing Instance and the physical structure of the database**
	- Oracle Enterprise Manager introduction
	- Starting and stopping databases with the EM tool
	- Description of the states when running the database (UNMOUNT, MOUNT, OPEN)
	- Description of database shutdown options
	- Modifying instance parameters
	- Tablespaces
		- Managing
		- Creating
		- Deleting
		- Modifying
	- ASM Automatic Storage Management, what it is and what it is for

## *II) Management ( the second day)*

#### **1) Rollback segments and network services**

- Rollback segments
	- How they work and what they are
		- Difference between "Redo Data" and "Undo Data"
	- Monitoring
	- Managing
	- Undo Advisor
	- Network services
		- Configuring the Listener
		- Client configuration (Easy Connect, Local Naming, Directory Naming, External Naming)
		- Advanced options (Connect-time failover, Load balancing, Source routing)
		- Shared Server (what it is and what it is for, what is a difference between Shared Server and Dedicated Server)

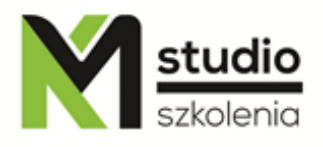

## **2) Users and Schemas**

- **Users** 
	- Creating, managing, deleting
	- Granting and revoking permissions
	- Managing database roles
	- Managing profiles
- **Schemas** 
	- **•** Introduction
	- Tables (creating, deleting, modifying)
	- Preview of structure and table data (SELECT command)
	- Perspectives (creating)
	- **•** Integrity constraints
	- Indices (creating, deleting)
	- Sequences (creating, deleting, modifying)
	- Database dictionaries

#### **3) Access to data, lock, deadlock**

- Records (inserting, deleting, modifying)
- MARGE command
- Procedures, functions, packages
- **Triggers**
- Mechanism of locking records
	- Principles of operations
	- Preventing
	- Solving problems
	- **Deadlocks**

#### **4) Optimization**

- Statistics
- AWR- Automatic Workload Repository
- ADDM Automatic Database Diagnostic Monitor
- **Advisors**
- Messages in alert.log file
- **Threshold**

*III) Backup and running by using Enterprise Manager (EM) tool (the third day)*

#### **1) Introduction**

Admin task

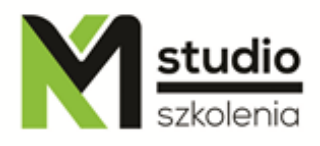

- What is Archivelog mode and what it is for
- CKPT and ARC process description
- Categories of "failures" (Statement failure, User process failure, Network failure, User error, Instance failure, Media failure)

## **2) Backup**

- **•** Introduction
- Types of backups
- Database Backup (EM)
- Automatic Backup Configuration (EM)

## **3. Recovering**

- **Introduction**
- Recovering scenarios depending on the data loss (Control file, Redo log file, Non-Critical data file, System-critical data file)

## **4) Flashback**

# *Methodology:*

- PowerPoint mini lectures
- working on computers (each participant works on a separate computer)
- mini training videos

# *Organizational information:*

Number of training hours: 21 hours / 3 days Time of training 9:15-16:15 Place of training: Łódź, Piotrkowska 125 – KM Studio - trainings